## SAP ABAP table CPET\_ERP\_CPEDOC\_COM\_OUT {CPE in ERP: Communication Structure for Doc. Formula Result}

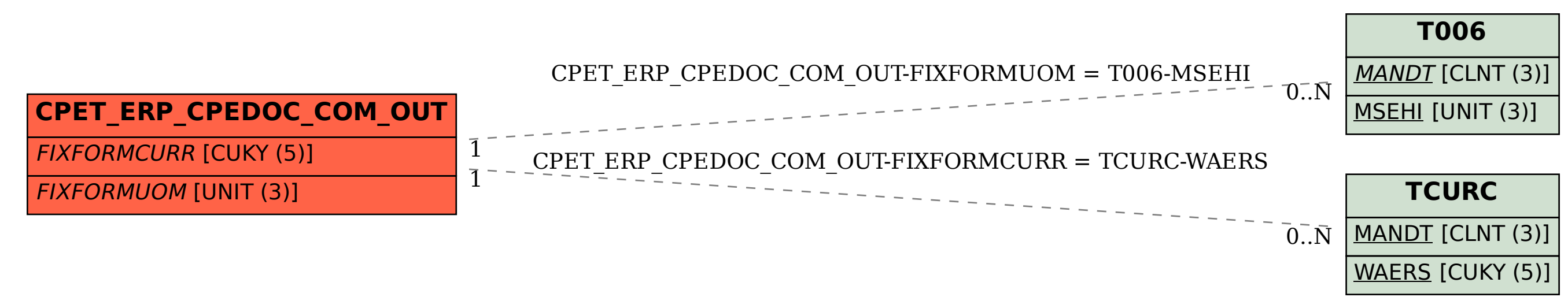